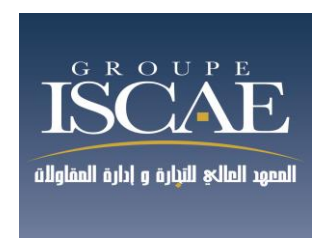

# **Concours d'ac[cès à la Grande Ecole](https://animacours.com/) du**

# **Groupe Institut Supérieur de Commerce et**

# **d'Administration des Entreprises**

# **Les éléments du corrigé MGE 2014 ECT CAS : Cas Prêt-A-porter Chikabaprix S.A**

#### **DOSSIER 1 : MANAGEMENT**

- **1. Quel type de système de production était utilisé par l'entreprise CHIKABAPRIX SA avant 2013 ? quel type est utilisé depuis 2013 ? Evaluer cette situation du changement de système de production.**
	- système de production avant 2013 : production sur commande
	- système de production depuis 2013 : production à flux pousser (anticipation de la demande et alimenter le stock d'avance)
	- Evaluation : le changement est une décision pertinente car il va permettre à la société de s'adapter à son environnement.
- **2. Quels sont les facteurs qui ont poussé les gestionnaires à modifier le système de gestion de production en janvier 2013 ? ont avaient-ils raison d'adopter ce nouveau système ? justifier.**

Deux facteurs essentiels : répondre à l'augmentation de la demande sans mettre trop de pression sur le système de production pour ne pas générer les anomalies et le stress. Et comme on est capable d'anticiper d'avance les commandes des clients grâce à l'effet d'expérience cela améliore les chances de réussite du système de production par le stock

**3. Quelles sont les conséquences du nouveau système sur la motivation et la qualité de vie au travail ?**

Le niveau de motivation dépend de la manière selon laquelle le personnel aperçoit ce changement.

- Si le changement engendre une baisse de pression et du stress cela peut favoriser la motivation ;
- Par contre, si le changement s'accompagne d'un licenciement et l'exécution des tâches répétitives ennuyeuses cela peut démotiver le personnel
- **4. La demande prévisionnelle du modèle ABC pour les 6 prochaines périodes de 2 mois est comme suite :**

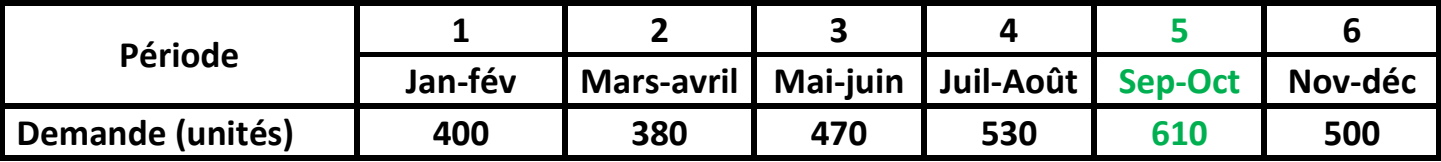

Etant donné qu'un employé travaille 176 heures par mois, que chaque unité produite requiert 20 heures de traitement et que l'on ne peut pas planifier de temps supplémentaire, combien d'employés seront requis durant la période où la demande est la plus forte ?

Nombre de personne : (610 \*20) / (176\*2) = 35 personnes

#### **DOSSIER 2 : COMPLTABILITE et la FINANCE D'ENTREPRISE**

## **Thème : Comptabilité générale et analytique**

### **Dossier 1 : Comptabilité Générale**

Le responsable comptable et financier de la société **Chikabaprix** vous confie les deux travaux suivants concernant l'exercice 2013, lesquels sont rigoureusement indépendants. L'exercice comptable coïncide avec l'année civile et **le taux de TVA applicable est de 20%.**

### **Ce dossier se présente sous forme suivant :**

**1 er travail : Opérations courantes** 

## **2 ème Travail : Travaux d'inventaire**

## **1 er travail : Opérations courantes**

La société **Chikabaprix** vous transmet un certain nombre d'opérations relatives au mois d'avril qui n'ont pas encore été comptabilisées

### **Travail à faire :**

## **Procéder à l'enregistrement au journal des opérations du mois d'avril 2013**

- **01/04 :** Reçu facture N°25 du fournisseur Benamar pour des matières premières. Brut HT 60 000 DH. Remise 10% escompte 2%, port HT 1 800 Dhs, TVA sur port 14%. L'entreprise a déjà versé un acompte de 12 000 DH. Règlement le 25 Avril.
- **03/04 :** Souscription d'un contrat de crédit-bail pour un véhicule utilitaire dont les caractéristiques sont les suivantes : coût du véhicule : 300 000 DH HT durée du contrat de crédit-bail : 4ans. L'entreprise verse un dépôt de garantie de 44 000 DH (non soumis à la TVA) et s'engage à verser 48 mensualités de 6 000 DH HT. TVA 20%. Le tout est réglé par chèque. La première mensualité est réglée avec le versement du dépôt de garantie.
- **05/04 :** encaissement de l'annuité d'emprunt correspondant à un prêt consenti à un de nos salariés le 5 avril 2011. Ce prêt de 60.000 DH au taux d'intérêt de 3% est remboursé sur 4ans par amortissements constants.

Les annuités sont payables à terme échu le 5 avril de chaque année. Faire abstraction de la TVA.

 **06/04 :** Achat de fournitures non stockables au fournisseur japonais KODO, pour un montant de 850000 ¥ (yen japonais).

Le cours est de 0.093 DH pour 1¥ et le règlement doit intervenir le 30 avril.

- **09/04 :** facture d'avoir N°3A de Benamar consécutive à notre réclamation. Elle comprend le retour d'un lot de matières premières. Brut HT 18 000 DH
- **24/04 :** règlement de la TVA due au trésor Public au titre du mois de mars 42 150 DH par chèque bancaire.
- **25/04 :** Réglé le montant dû au fournisseur Benamar par chèque.
- **30/04 :** Réglé le fournisseur japonais. Cours du ¥ 0,096 DH par virement bancaire.

### **Journal :**

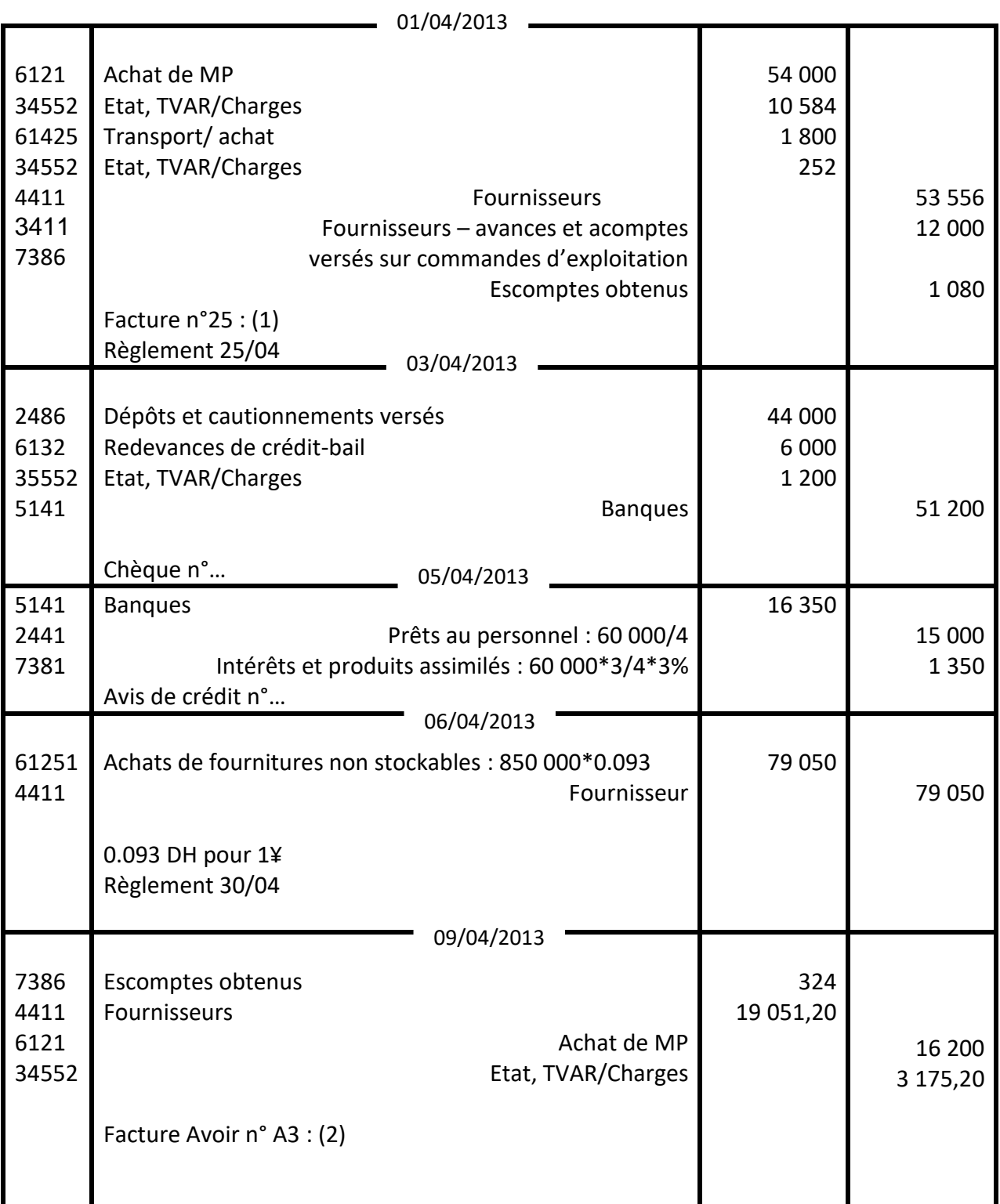

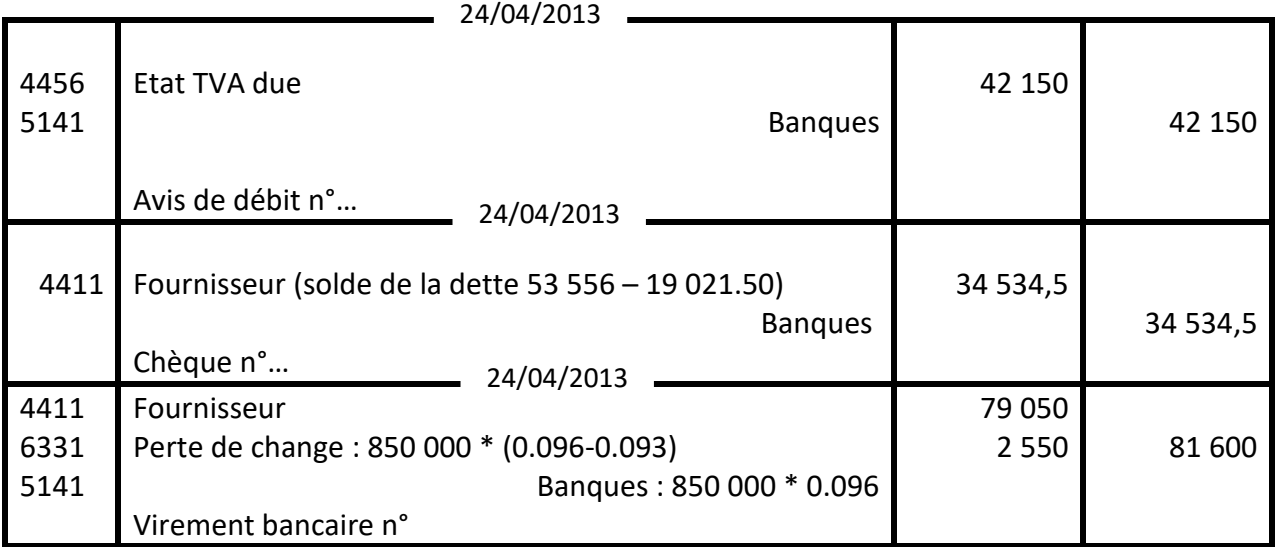

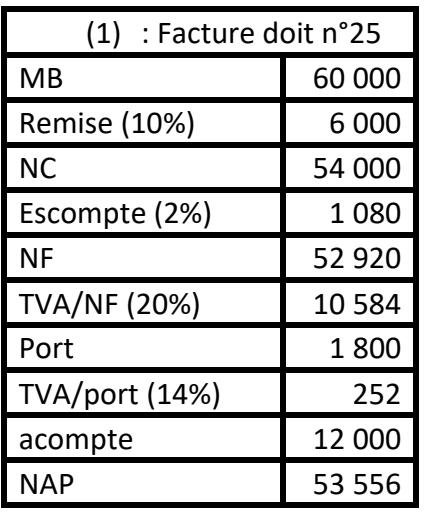

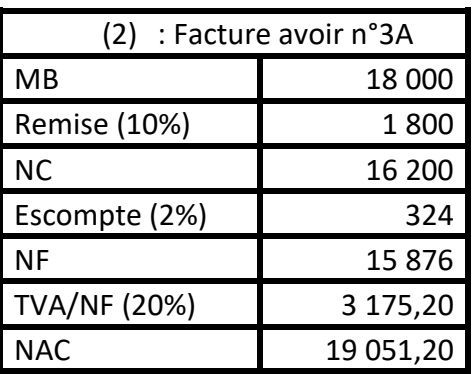

## **2 ème Travail : TRAVAUX D'INVENTAIRE**

On vous charge de finaliser les régularisations de fin d'exercice 2013 de l'entreprise Chikabaprix. Dans cette perspective, on vous communique les différents éléments suivants à examiner.

## **A- Immobilisations :**

L'entreprise a acquis et mis en service le 1 juillet 2010 un matériel destiné à réduire le niveau acoustique des installations. Ce matériel est susceptible de faire l'objet d'un amortissement dégressif. Prix catalogue brut de 54 000 DH HT, frais d'installation 6 000 DH HT.

L'entreprise a considéré que la dépréciation justifiée sur le plan économique est de type linéaire sur 5 ans, mais elle a souhaité bénéficier des avantages de l'amortissement dégressif avec le dispositif dérogatoire

## **a. Calculer le coût d'acquisition du matériel fourni ;**

Coût d'acquisition = prix d'achat + frais accessoires =  $54000 + 6000 = 60000$ 

## b. **Compléter le tableau d'amortissement complet de ce matériel fourni en annexe A** ; **Les coefficients en vigueur pour l'amortissement dégressif sont :**

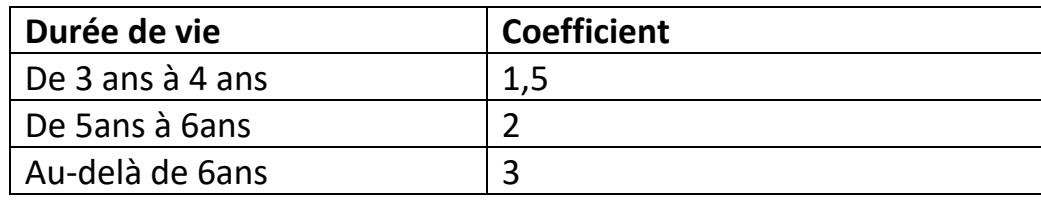

## **ANNEXE A (A rendre avec la copie) Tableau d'amortissement du matériel)**

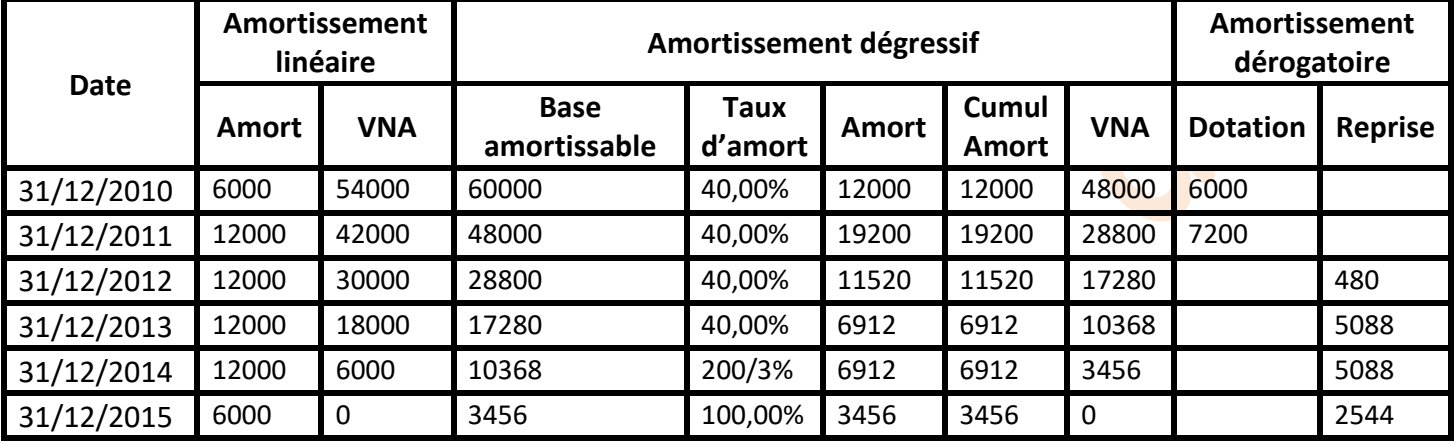

## **c. Procéder aux enregistrements comptables nécessaires au 31/12/2013.**

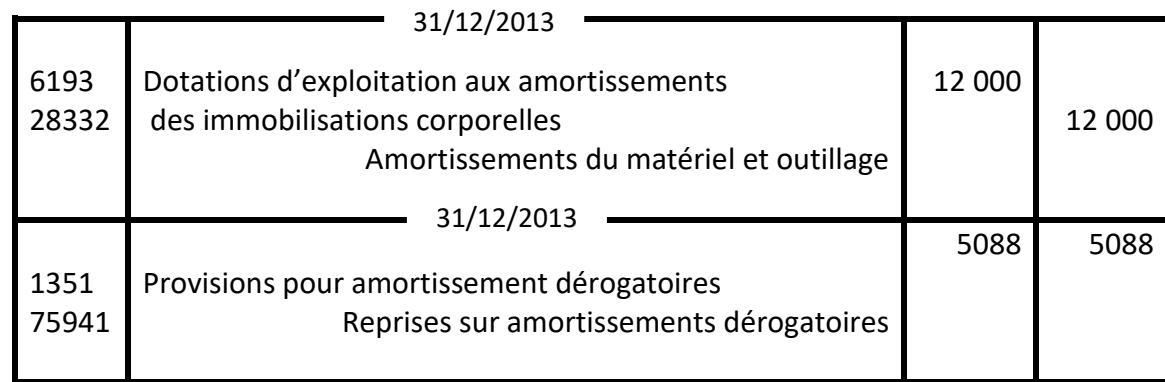

## **B- Comptabiliser les autres écritures d'inventaire relatives :**

## **1. Créances douteuses :**

La situation des créances anciennement douteuses vous est communiquée en annexe B. Nous apprenons par ailleurs que le recouvrement de la créance de Cherradi (se trouvant au niveau de l'annexe B) est incertain (sa créance s'élève à 48 000 DH TTC).

## **Travail à faire :**

**1- Compléter l'état des créances figurant sur l'annexe B.**

## **ANNEXE B : Etat des créances douteuses au 31 décembre 2013**

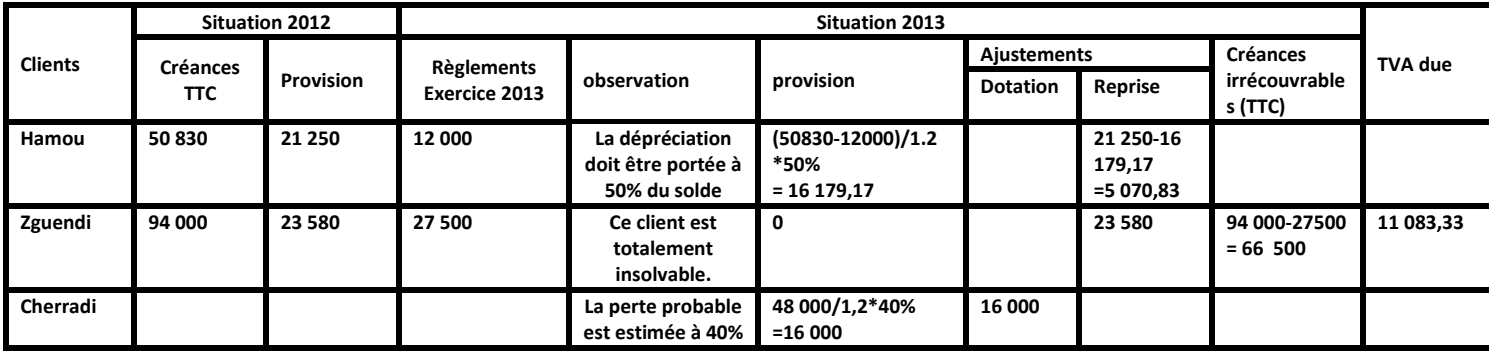

## **2- Enregistrer les écritures à comptabiliser au 31 décembre 2013.**

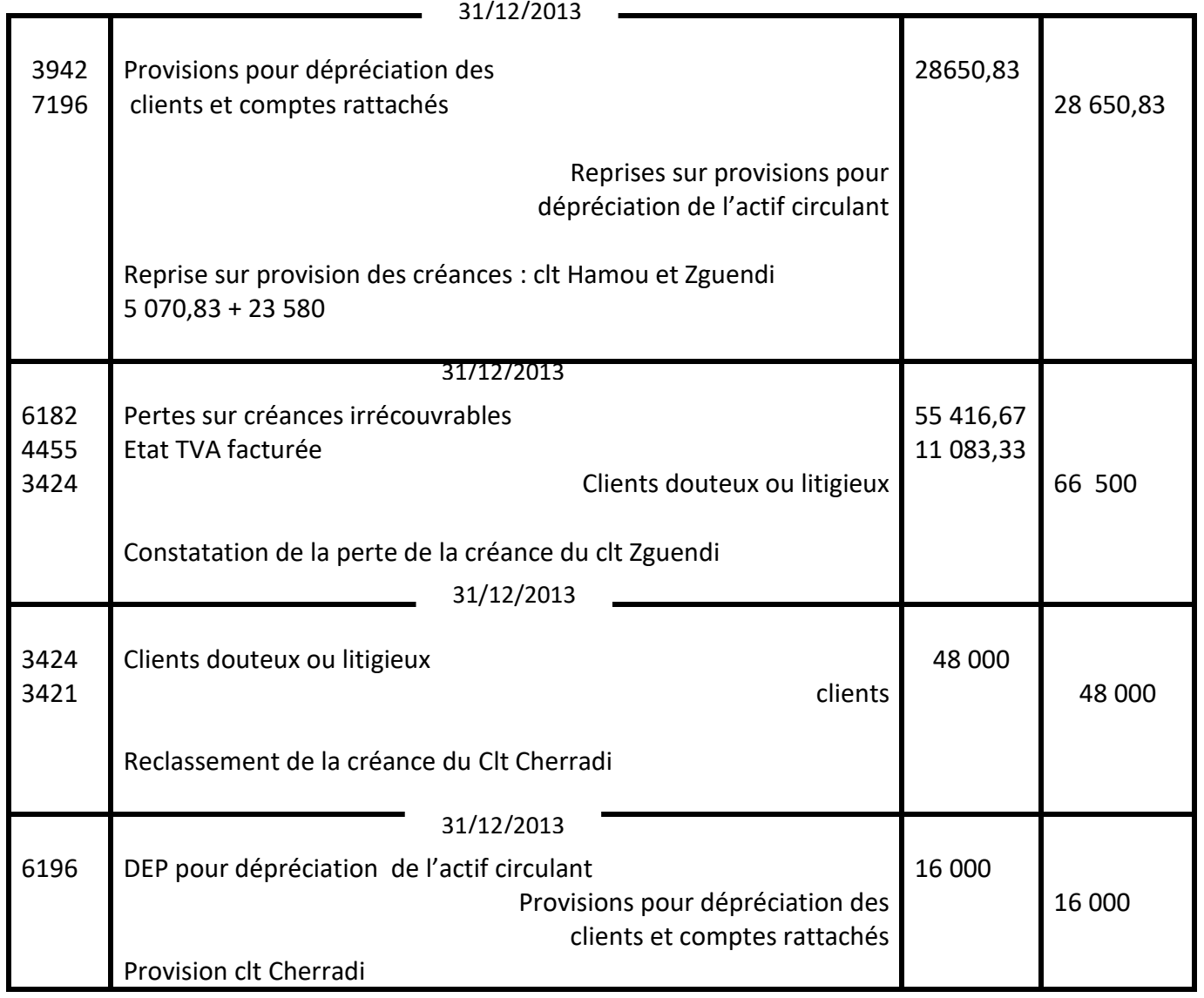

## **2. Autre régularisations :**

On vous communique ci-dessous les opérations n'ayant pas encore fait l'objet d'un traitement comptable fin 2013.

- L'entreprise a souscrit un contrat de maintenance pour le matériel informatique (Montant régler 15 000 DH HT). Ce contrat couvre la période du 1<sup>er</sup> septembre 2013 au 31 août 2014.
- Un achat de matières premières a été effectué auprès d'un fournisseur américain le 11 mars 2013 pour 3 500 S. la dette n'a toujours pas été réglée à fin 2013.

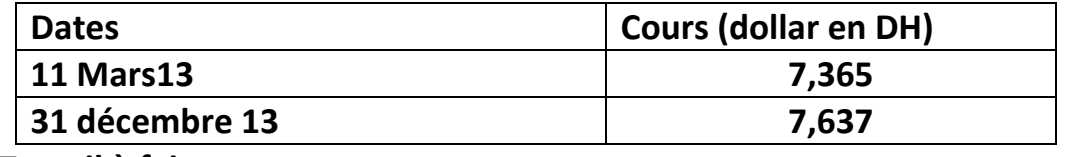

**Travail à faire :** 

### **Enregistrer les écritures d'inventaire relatives aux opérations ci-dessus.**

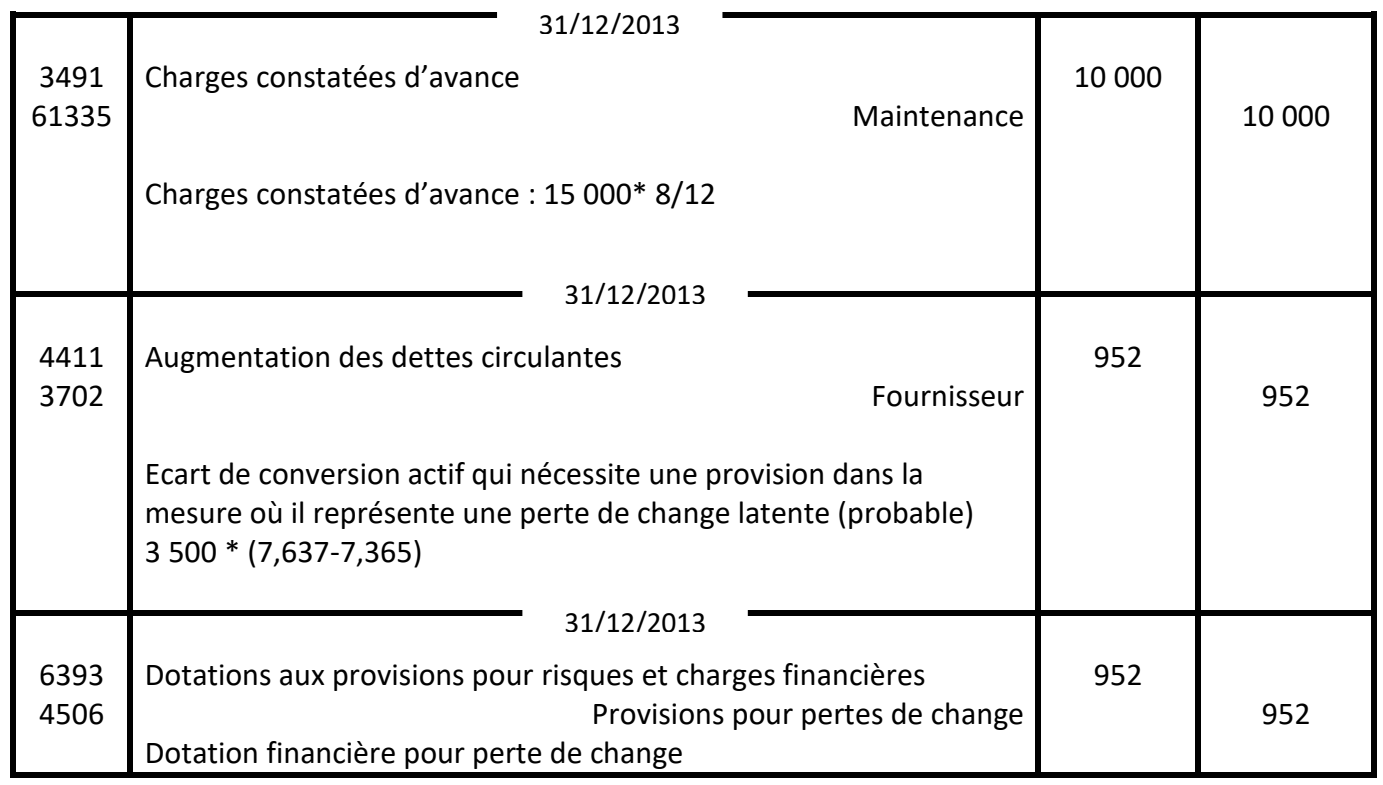

## **3. Emprunt :**

Pour financer ses investissements l'entreprise a souscrit le 15 Octobre 2013 un emprunt de 500 000 DH remboursable sur 3 ans par annuités constantes taux d'intérêt annuel : 9%

## **Travail à faire :**

## **1. Déterminer le montant de l'annuité constante.**

On a : 500 000 =  $ax \rightarrow$ 

Alors :  $a =$  =  $-$  = 197 527,379

### **2. Compléter le tableau d'amortissement d'emprunt en annexe C.**

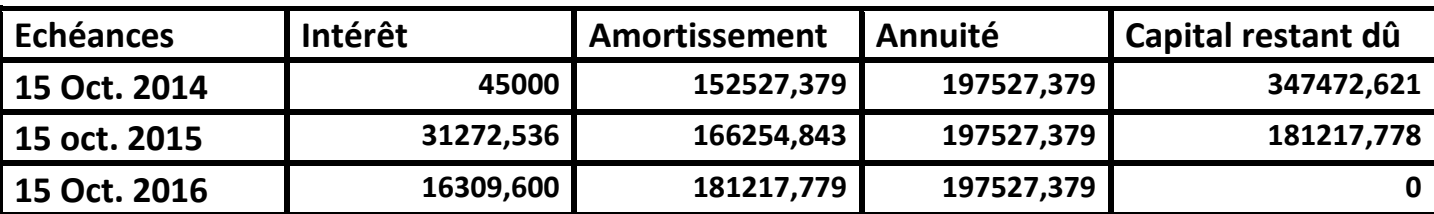

**3. Quelle écriture est-elle nécessaire de comptabiliser le 31 décembre 2013 ? A quel principe comptable cet enregistrement fait-il références ? Faire abstraction de la TVA**

L'application du principe de spécialisation des exercices « les charges et les produits doivent être comptabilisés dans l'exercice qui les concerne ». Dans notre exemple on a un intérêt courus et non échus à payer de : 45 000 \*2,5/12 = 9 375 dhs

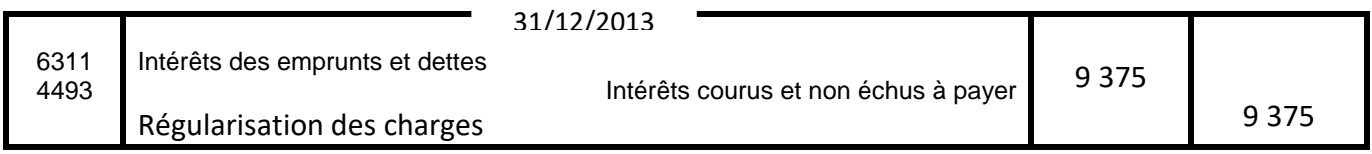

### **Dossier2 : Comptabilité analytique**

La société CHIKABAPRIX décide de créer un nouveau département chargé de lancer une nouvelle ligne de produits prêt à porter style « oriental ». Le nouveau département envisage de lancer, en 2014, deux modèles M1 et M2. L'étude de marché réalisée par son équipe commerciale et les études techniques ont permis de déterminer les données d'exploitation suivantes :

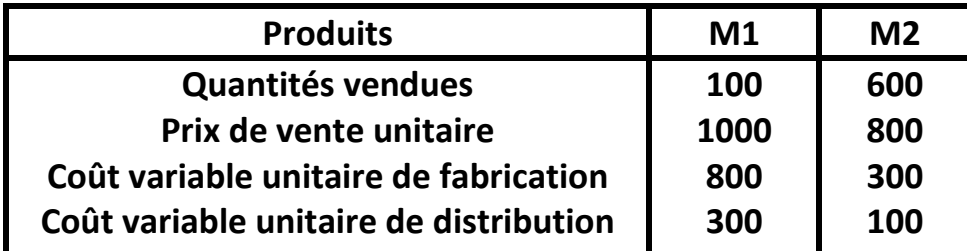

#### **Les charges fixes totales du nouveau département s'élèveront à 175 000 dh.**

Toute la production sera écoulée et les ventes régulières dans le temps. Mme Kamili s'interroge sur la rentabilité prévisionnelle des nouveaux modèles et vous demande de l'assister dans les dossiers suivants :

**1. Calculer les résultats analytiques par modèle et le résultat global du nouveau département prévus pour 2014. Les charges fixes seront réparties proportionnellement aux quantités vendues.**

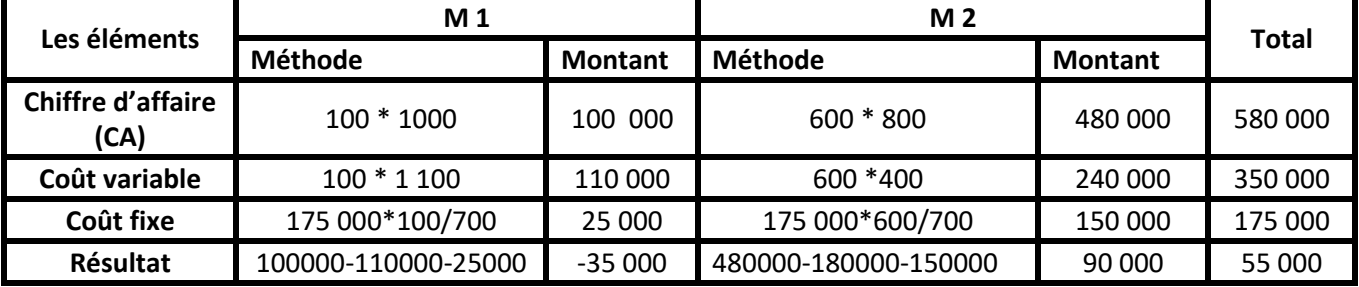

**2.** Les charges fixes totales étant considérées comme des charges communes, établir un tableau d'analyse dans une optique direct-costing en mettant en évidence les marges sur coûts variables de chaque modèle, la marge sur coût variable globale et le résultat prévisionnel global du nouveau département. Commenter les résultats obtenus.

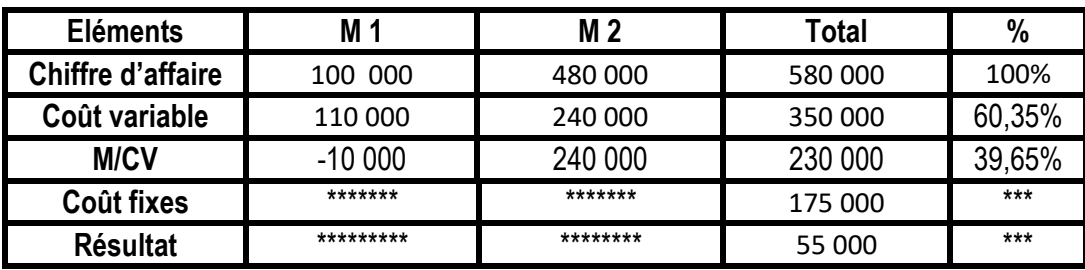

Il faut maintenir le modèle M2 et abandonner le modèle M1 dans la mesure où M 1 dégage une M/cv négative et M 2 une M/cv positive.

- **3.** Compte tenu des résultats obtenus à la question précédente :
- a. Calcule le seuil de rentabilité global en valeur de l'entreprise.
- b. Déterminer le point mort.
- c. Déterminer la marge et l'indice de sécurité.

#### **Données :**

- $C = 580000$  dhs
- $C = 350000$  dhs
- $F = 175000$  dhs
- $M/CV = 230000$  dhs
- $\mathcal{F}$  Taux de M/cv = 39,65%

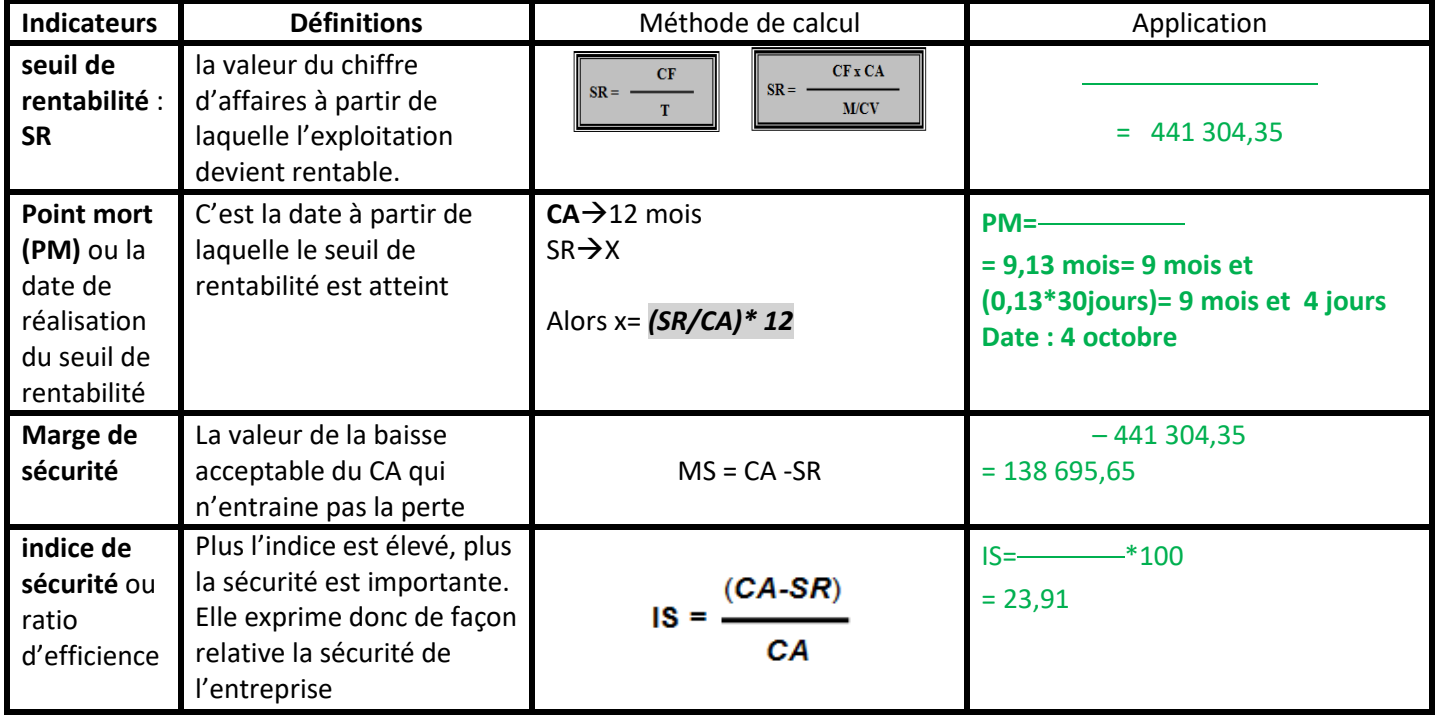

- **4.** Mme KAMILI n'est pas satisfaite par les résultats dégagés et souhaite améliorer la rentabilité dégagée par le modèle M1. Elle décide d'augmenter le prix de vente de M1 et de lancer une compagne publicitaire supplémentaire pour ce modèle de 10 000 dh.
- a. Déterminer le prix de vente de M1 qui permettra à ce modèle de couvrir la totalité de ses charges directes.

 $Prix > CV + CF$  =>  $Prix > 1100 + 10000/100$  =>  $prix > 1100 + 100$  $\Rightarrow$  prix  $> 1$  200dhs

b. Calculer l'impact de cette décision sur le résultat global prévisionnel du nouveau département.

Si on a fixé le prix à 1 200 dhs donc le modèle M1 est neutre sa M/CS = 0 donc le résultat global est tributaire à la performance du modèle M2 : Résultat global = M/CV du modèle M2 – CF = 240 000 – 175 000= 65 000 => on constate une amélioration de +10 000 ( 65 000 – 55 000).